How To Install Ios 5.1.1 [Manually](http://download.tomsorg.com/get.php?q=How To Install Ios 5.1.1 Manually Without Itunes) Without Itunes >[>>>CLICK](http://download.tomsorg.com/get.php?q=How To Install Ios 5.1.1 Manually Without Itunes) HERE<<<

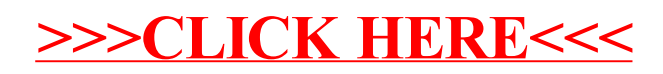